THE GEORGE WASHINGTON UNIVERSITY

WASHINGTON, DC

# 11. Tips & Beyond RDBMS

#### CSCI 2541 Database Systems & Team Projects

Wood & Chaufournier

Includes slides from Prof. Bhagi Narahari

## Upcoming...

Today:

- AWS / VS Code / Flask Tips

Wednesdays:

- Lab + Mentor meetings V
- If majority of team members can't attend, you must schedule a separate meeting with your mentor

Monday April 5th: Phase 1 Preliminary Demo

Monday April 12th: Phase 1 DUE

## **Project / Teamwork**

Some starter tasks...

DER Diagram and table schema

- Consider normal forms!

Mockup of key pages

Make it functional, not pretty!

#### User stories

 Break project into small steps (features) and build them one by one

Team Problems? Let me know ASAP!

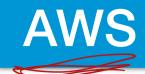

#### Watch your usage!

- Check for emails with subject [AWS Educate]
- They will warn you if you are running low on credits

\$75

#### Only use the EC2 service

- Don't use AWS RDS - may create expensive VMs!

DO upgrade your VM type to medium

- Shut it down when you aren't using it to save credits

DO use Elastic IP to keep address constant

#### **AWS Alternatives**

Or you can do development locally and just use VM for hosting MySQL Database

- Be sure your laptop has Python 3.X
- Not hard to install flask. Learn about venv!

MySQL VM should be fine with micro/small size if you aren't running VS Code remote dev on it

We can group your student AWS accounts together if you want a single shared console

- You also can add keys to ~/.ssh/authorized\_keys and allow other students to log into your VM

## Virtual Environments (venv)

Create a new virtual environment

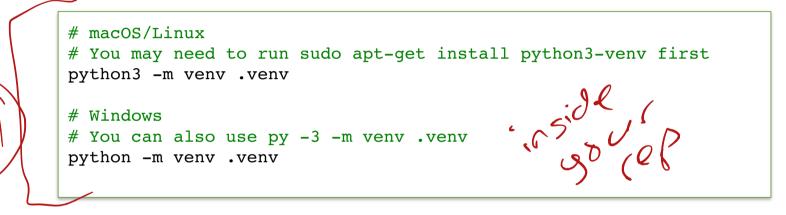

#### Load the environment

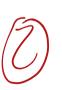

# macOS/Linux source .venv/bin/activate # Windows

.venv\Scripts\activate.bat

P. NStell Fresk

#### **Flask Auto-Reload**

Do you save file, kill flask server, start flask server after every change? Try this!

| FLASK_ENV=development python3 main.py                                                                                                    |
|----------------------------------------------------------------------------------------------------|
| <ul> <li>* Serving Flask app "app" (lazy loading)</li> <li>* Environment: development</li> <li>* Debug mode: on</li> <li>* Running on http://0.0.0.0:8080/ (Press CTRL+C to quit)</li> <li>* Restarting with stat</li> <li>* Debugger is active!</li> <li>* Debugger PIN: 259-217-934</li> <li>127.0.0.1 [19/Mar/2021 15:36:24] "GET / HTTP/1.1" 200 -</li> <li>127.0.0.1 [19/Mar/2021 15:36:24] "GET / favicon.ico HTTP/1.1" 404 -</li> <li>* Detected change in '/Users/timwood/flask-data/main.py', reloading</li> <li>* Restarting with stat</li> <li>* Debugger is active!</li> <li>* Debugger is active!</li> <li>* Debugger is active!</li> <li>* Debugger is active!</li> <li>* Debugger is active!</li> <li>* Debugger PIN: 259-217-934</li> <li>127.0.0.1 [19/Mar/2021 15:36:35] "GET / HTTP/1.1" 200 -</li> <li>^C</li> </ul> |

## **VS Code Tips**

Get familiar with this editor! It's pretty great!

#### Do you know how to?

- 1. Jump to the definition of a function?
- 2. Find all the references to a variable?
- 3. Rename a variable in all places?
- 4. Select the next occurrence of a highlighted word?
- 5. Quickly switch between files?
- 6. Autocomplete code snippets?
- 7. Share your environment with teammate?
- 8. Comment out the current line?
- 9. View two files side-by-side?
- 10. View the changes you've made to a file since last commit?

## **Python Debugger**

**Bold but true?** Using a debugger is the single best way to quickly become a better developer and save yourself lots of time

Easy to use:

- Click left of line numbers to set a break point
- Press F5 to start debugger (or use menus)
- Step through code with buttons
- Use Debug Console to view/edit variables
- Sad: difficult to debug how data gets rendered in templates

#### **Use your Database!**

The database stores your information NOT your html or python files!

- Don't make an html file for each product!
- Don't have a python array of categories!
- Don't put data that is stored in your database anywhere else in your code!

This is a big change from coding you've done in the past where data, layout, and business were all intertwined

- html structure of a page
- CSS appearance of a page
- python business logic for processing data
- mysql actual data

#### **Moving Data in Flask**

**1. Forms**: all data from input fields are POSTed to the route which handles the action

- Great if you have multiple pieces of information that need to be propagated or if data is user-specified
- Data being sent is hidden from user

2. Query String: portion of the URL after? is accessible in the route for processing

- Simple to use but can lead to ugly URLs

3. URL Converters: allow you to use the URL structure to define parameters for Flask action 123

- Cleaner and better than query string in all cases
- Plan to use this a lot!

#### Examples

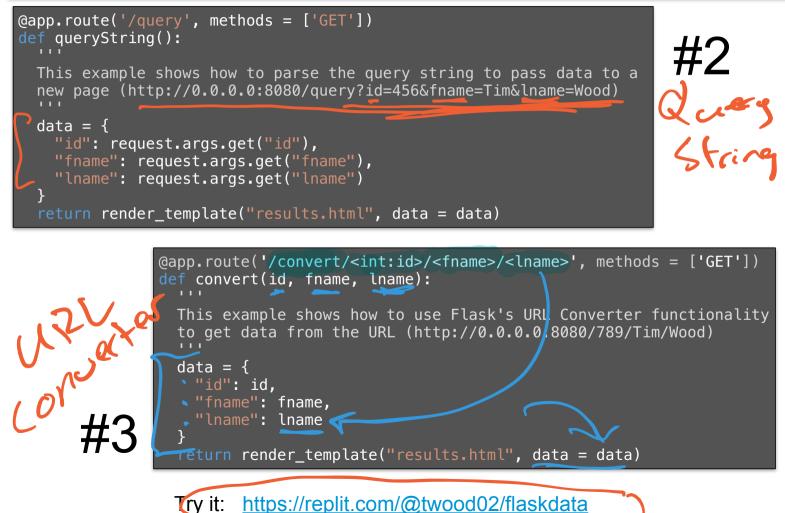

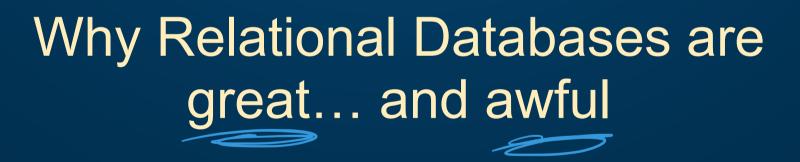

#### **Relational Databases**

Relational databases are the dominant form of database and apply to many data management problems.

- Over \$30 billion annual market in 2017.

Relational databases are not the only way.

Other models:

- Hierarchical model
- Object-oriented
- XML
- GraphsKey-value stores
- Document models

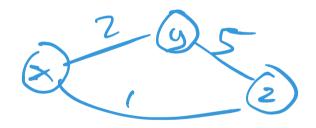

#### **Relational Database Model**

Well developed data model – gained widespread acceptance...eventually!

- Started gaining acceptance in 80's...took off in 90's

Many benefits:

- Data-program independence
- Persistence of data data 'stays' on storage
- Manage concurrency in transactions transaction
   processing
- SQL programming became a standard
- Growth of online businesses / e-commerce meant greater
   demand for recording and reporting data

#### What is transaction processing?

A user's program may carry out many operations on the data retrieved from the database; but the DBMS is only concerned about what data is read/written from/to the database

A transaction (Xact) is the DBMS's abstract view of the user program: sequence of Read/Write to DB

- Ex: Withdraw from bank account: update balance in SQL

Concurrent execution of user programs essential for good performance.

- Keep CPU humming when disk IO takes place.
  - Recall your nightmares from CS2461 about memory hierarchy !!

#### Concurrency ....

Users submit Xacts; assume each Xact executes by itself

- Concurrency achieved by DBMS which interleaves actions (read/write of DB objects) of different Xacts
- Each Xact must leave the DB in a consistent state (if DB is consistent when Xact begins)

How to interleave operations from different Xacts (programs) which may share the same data

- Ex: Two (or more) students registering for same course

What happens if system crashes – how to recover to a consistent state?

Big idea: ACID Properties in RDBMs Atomicity - a Xact eiter feils of fully succeeds Consistency - a Kact wont break I solded - One Kact connot import another Describility - Data will be parsisted if a xact completes What properties are What properties are important for Xacts?

#### **Big idea: ACID Properties in RDBMs**

Atomicty: all actions in Xact happen or none happen

**Consistency**: if each Xact is consistent, and DB starts in consistent state then it ends consistent

**Isolation**: Execution of one Xact isolated from others

**Durability**: if a Xact commits (completes), its effects persist

#### Meeting the **ACID** Test:

- Concurrency controller guarantees consistency and isolation
- Logging & recovery for atomicity and durability

#### **Concurrency Control..How? Locks!**

Conflict occurs when two Xacts try to access the same data item

Associate a "lock" for each shared data item

- Similar to mutual exclusion (MUTEX)
- To access a data item, check if it is unlocked else wait
- Need to worry about the type of operation: Read or Write
  - Leads to Lock Modes: Shared Lock(S) for Reads only and Exclusive Lock(X) for Writes
- Providing both consistency and performance is hard!

You'll learn more in OS

## **Recoverability: Logging**

## Record the operations of each transaction into a log

- Only consider a transaction complete if a "commit" operation is appended to the log
- After a commit, we can update the actual data file

If system crashes, read \_\_\_\_\_ from log file to rollback toa consistent state

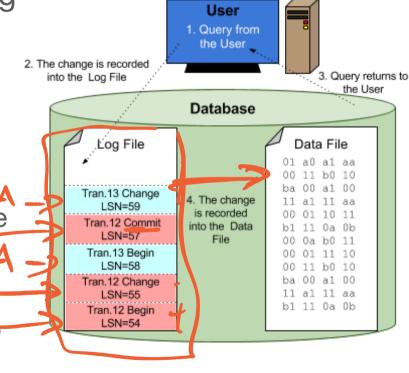

image from https://sqlbak.com/academy/transaction-log

# So why do we need something other than Relational DBs?

Database application trends?

Data trends?

Any guesses for how data or applications have been changing in last 10 years?

### How to store a Customer...?

For each change:

- ALTER TABLE Customer... add columns
- Take DB offline, change schema, repopulate DB, fix any inconsistencies...

#### Instead of adding Columns...

How could we add new information such as mobile phone to our DB without adding columns to an existing table?

## Instead of adding Columns...

Could create separate tables and use Joins to combine them

- Customer JOIN Phone JOIN MobilePhone JOIN Gender JOIN Email JOIN Twitter JOIN Instagram JOIN ...

But doing lots of joins is expensive and messy

- Lots of fields may be NULL, need to be careful about consistency

If our data is constantly evolving or every record has a variable structure, RDBMS may not be the right choice!

## Trend 1

# Data is getting bigger:

"Every 2 days we create as much information as we did up to 2003" – Eric Schmidt, Google in **2010** 

Facebook generates 4 Petabytes per day! (2020)

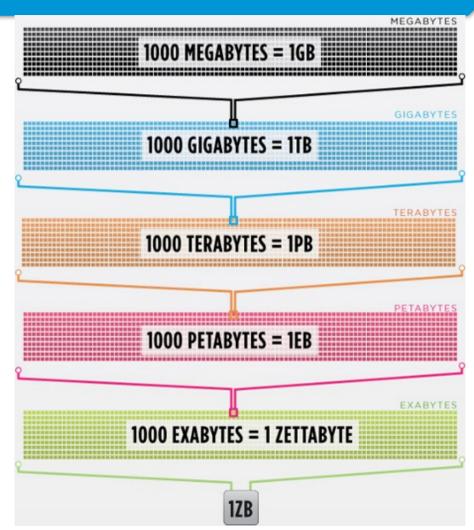

#### **Trend 2: Connectedness**

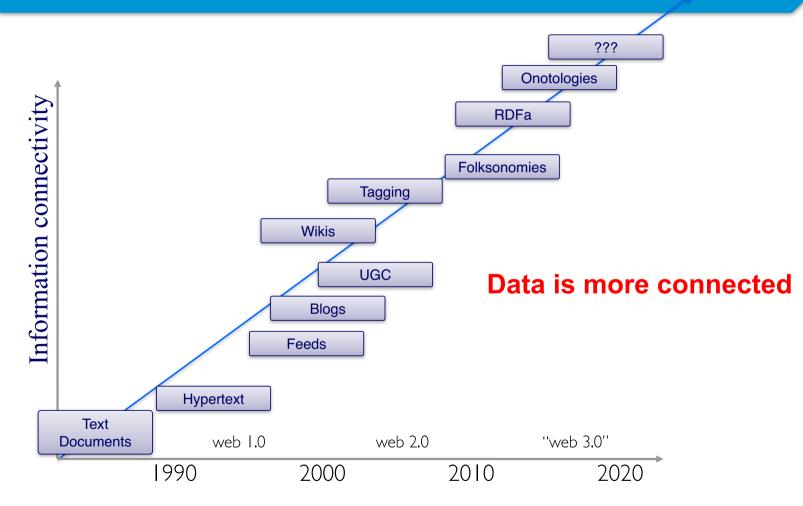

If you tried to collect all the data of every movie ever made, how would you model it?

Actors, Characters, Locations, Dates, Costs, Ratings, Showings, Ticket Sales, etc.

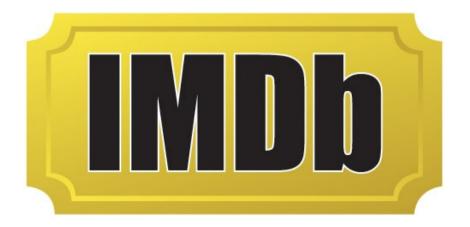

#### **Relational Databases Challenges**

Some features of relational databases make them "challenging" for certain problems:

- 1) Fixed schemas defined ahead of time, changes are difficult, and lots of real-world data is "messy". Relational design requires lots of Joins. So get rid of schemas
- 2) Complicated queries SQL is declarative and powerful but may be overkill. **Instead, do the work in application code**
- 3) Transaction overhead Not all data and query answers need to be perfect. Close enough is sometimes good enough
- 4) Scalability Relational databases may not scale sufficiently to handle high data and query loads or this scalability comes with a very high cost. Find new ways to scale